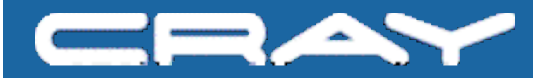

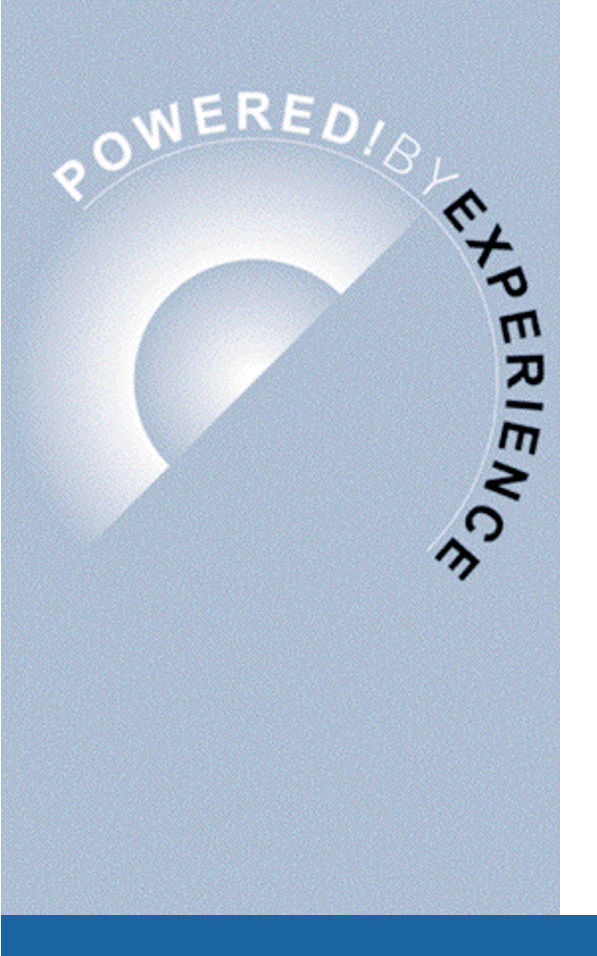

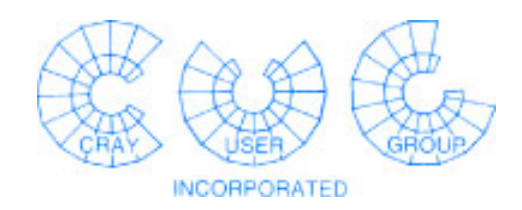

# **PBS Pro and Psched Interoperability**

**Michael Karo**

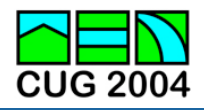

**Cray Proprietary**

#### **About the Tutorial**

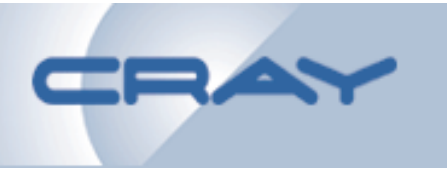

- **Agenda**
	- **PBS/Psched Interoperability (~40 minutes)**
	- **Psched Explained (~50 minutes)**
- **Prerequisites**
	- **Familiarity with PBS Pro and Psched components and features for UNICOS/mp (CUG 2003)**
- **Format**
	- **Questions welcome during presentations**
	- **Open discussion afterwards**

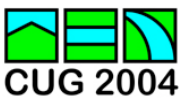

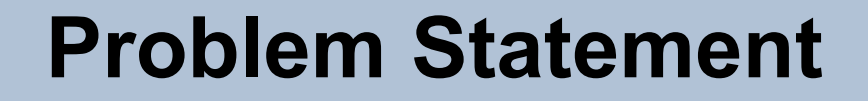

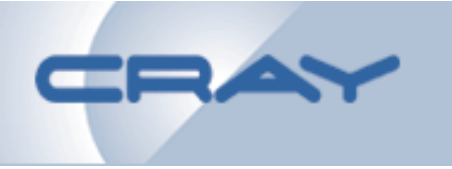

• **Provide a means for Psched and PBS Pro to cooperatively schedule and manage applications on UNICOS/mp systems.**

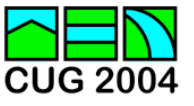

### **Requirements/Constraints**

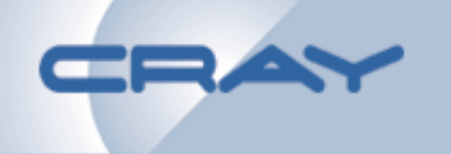

- **Work within the bounds of current product architectures**
- **Maintain platform independence in PBS Pro**
- **Support MSP/SSP resource types in PBS Pro**
- **Support both batch and interactive workloads**
- **Support multiple applications per job**
- **Provide checkpoint/restart support**
- **Manage per-process and aggregate job limits for distinct limit domains**
- **Maintain resource usage and accounting data**

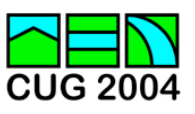

## **Initial Design**

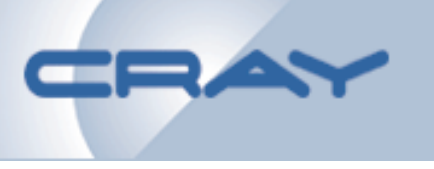

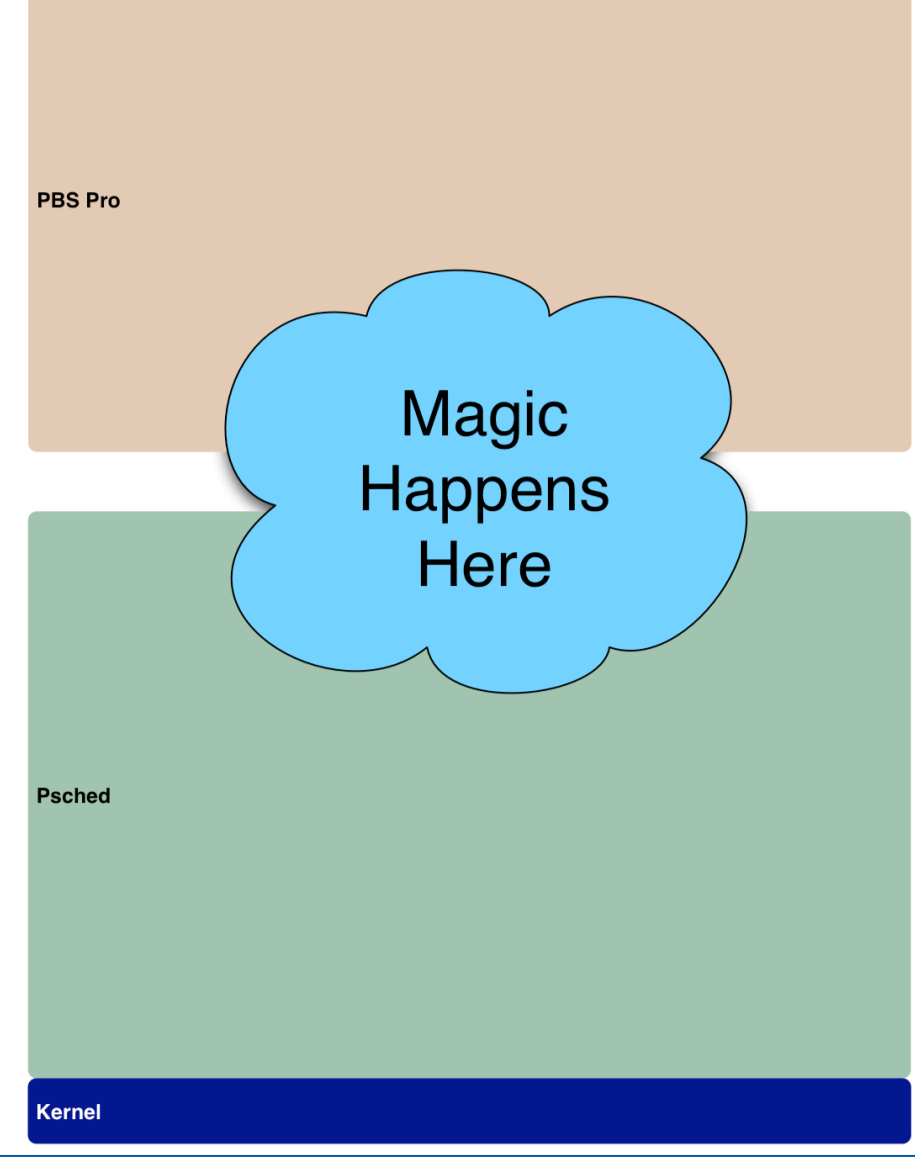

#### **Pros:**

- **Conceptually simple**
- **Intuitive**
- **Few moving parts**

#### **Cons:**

• **Lack of "magic" support in Programming Environment tools**

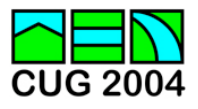

#### **Functional Components**

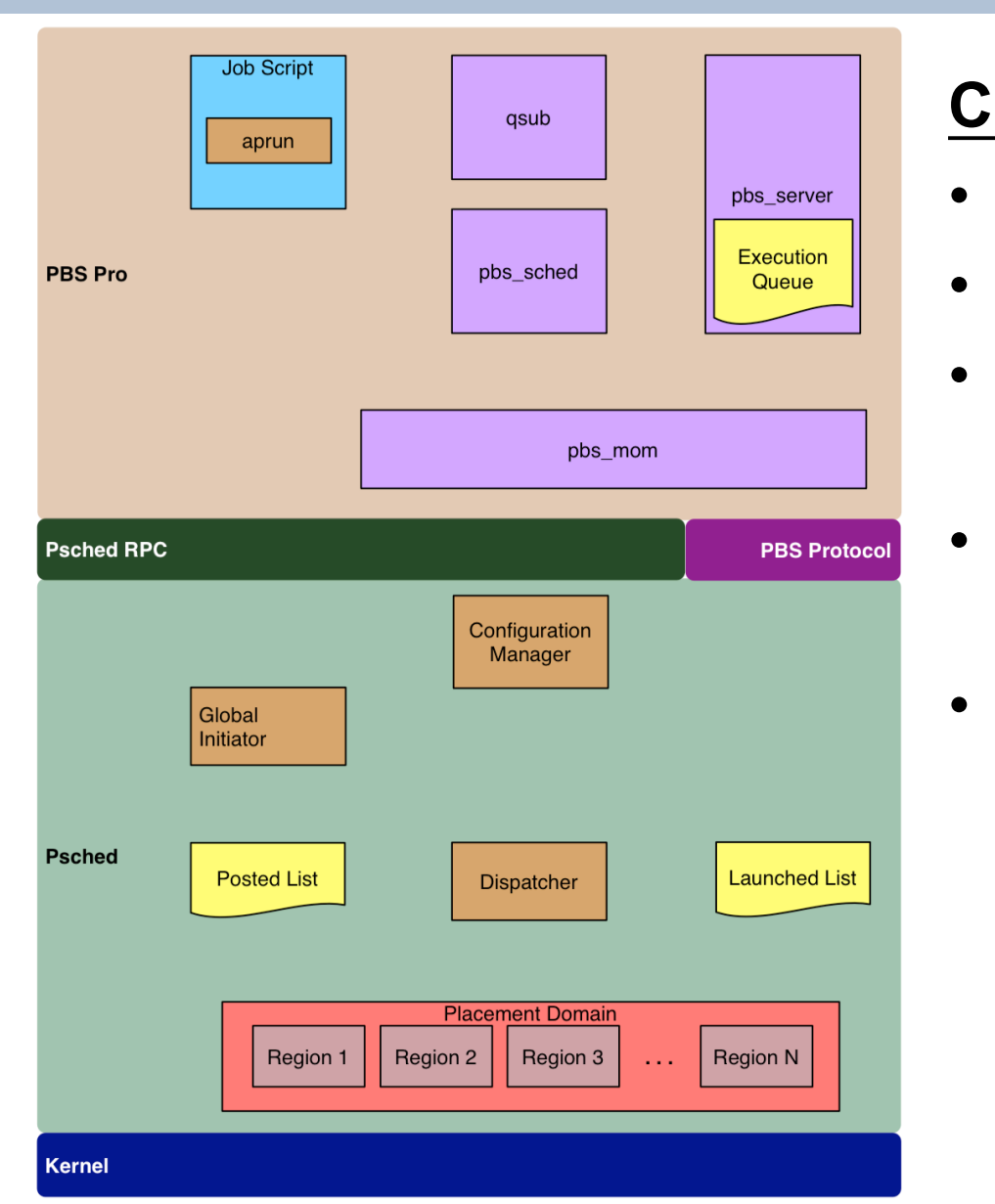

#### **Concerns:**

- **Several moving parts**
- **Platform dependencies**
- **Multiple communication protocols**
- **Data types and representation**
- **Preventing version dependencies**

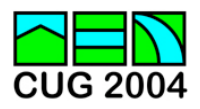

## **Communication Paths**

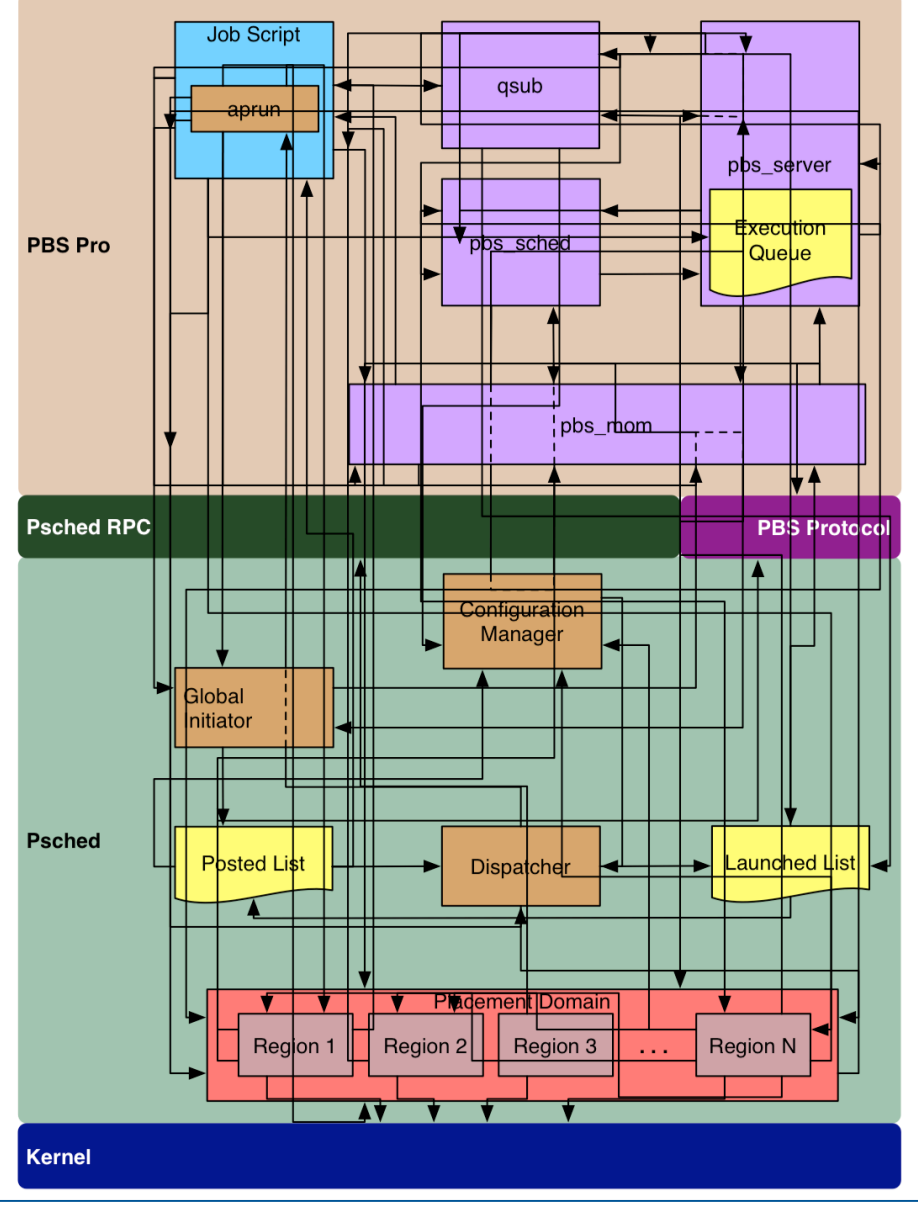

**Pros:**

- **Very robust**
- **Somewhat hypnotic**

#### **Cons:**

- **Too complex**
- **Reminiscent of a hardware circuit diagram**

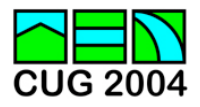

#### **Component Interactions**

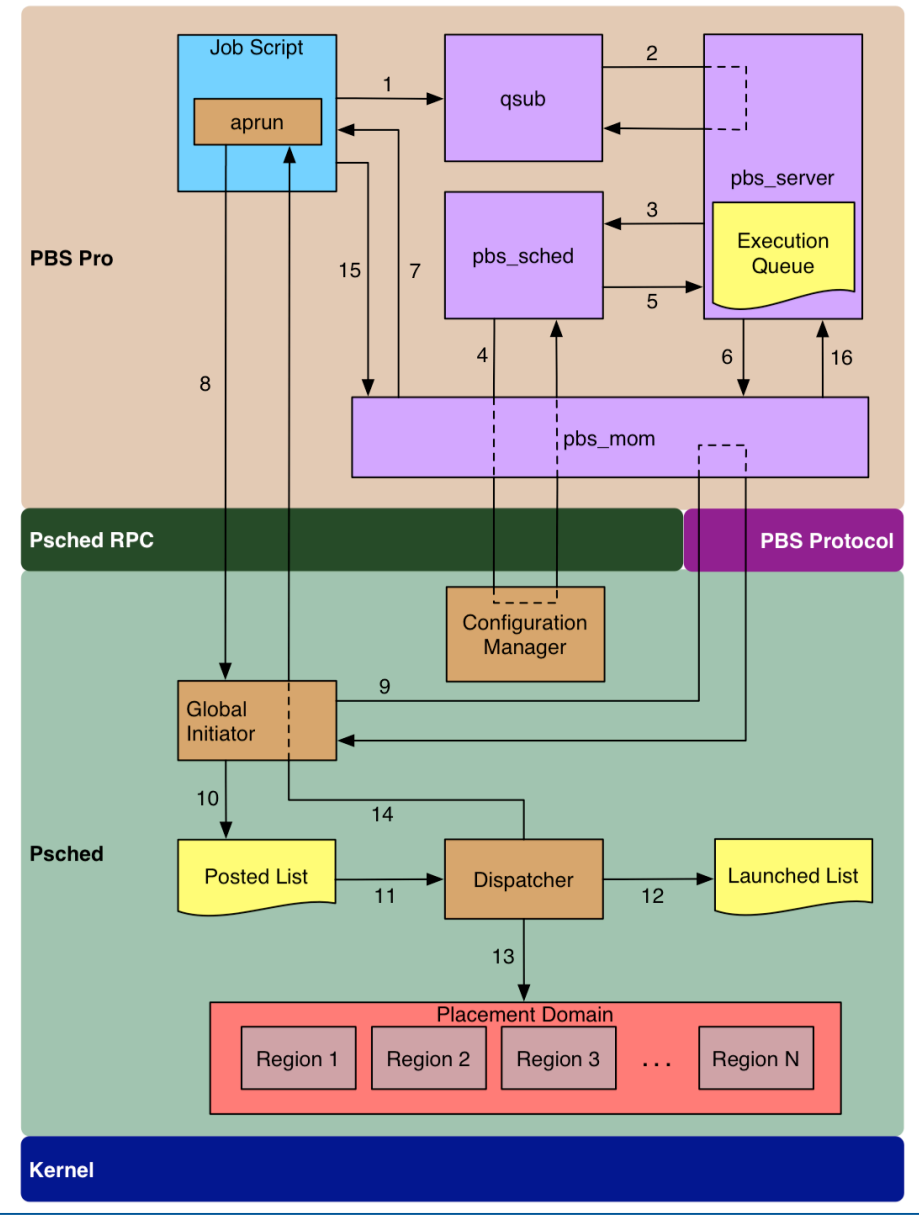

#### **Action Index:**

- 1. Job script created and passed to qsub.
- 2. Client contacts server, job is queued, response returned.
- 3. Current job and node status passed to scheduler.
- 4. Psched placement data proxied via MOM. (psched\_fit)
- 5. Run request returned from scheduler to server.
- 6. Job sent to MOM for execution.
- 7. Job session initialized, job begins execution.
- 8. Call to aprun in job script, Psched contacted.
- 9. Job status request sent to MOM, response received. (UseQueueLimits)
- 10. Job queued on Psched posted list.
- 11. Psched dispatcher examines requests on posted list.
- 12. Resources are allocated and job moves to launched list.
- 13. Physical placement occurs.
- 14. Signal returned to aprun, application begins execution.
- 15. Script completes, SIGCHLD caught by MOM.
- 16. Obituary returned to server, job purged.

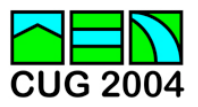

#### **Psched Related Limits**

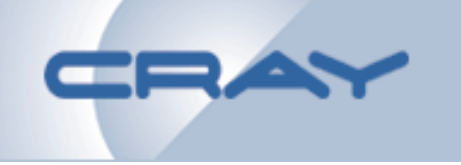

**The following table enumerates the application domain limits supported in PBS Pro version 5.3.5c:**

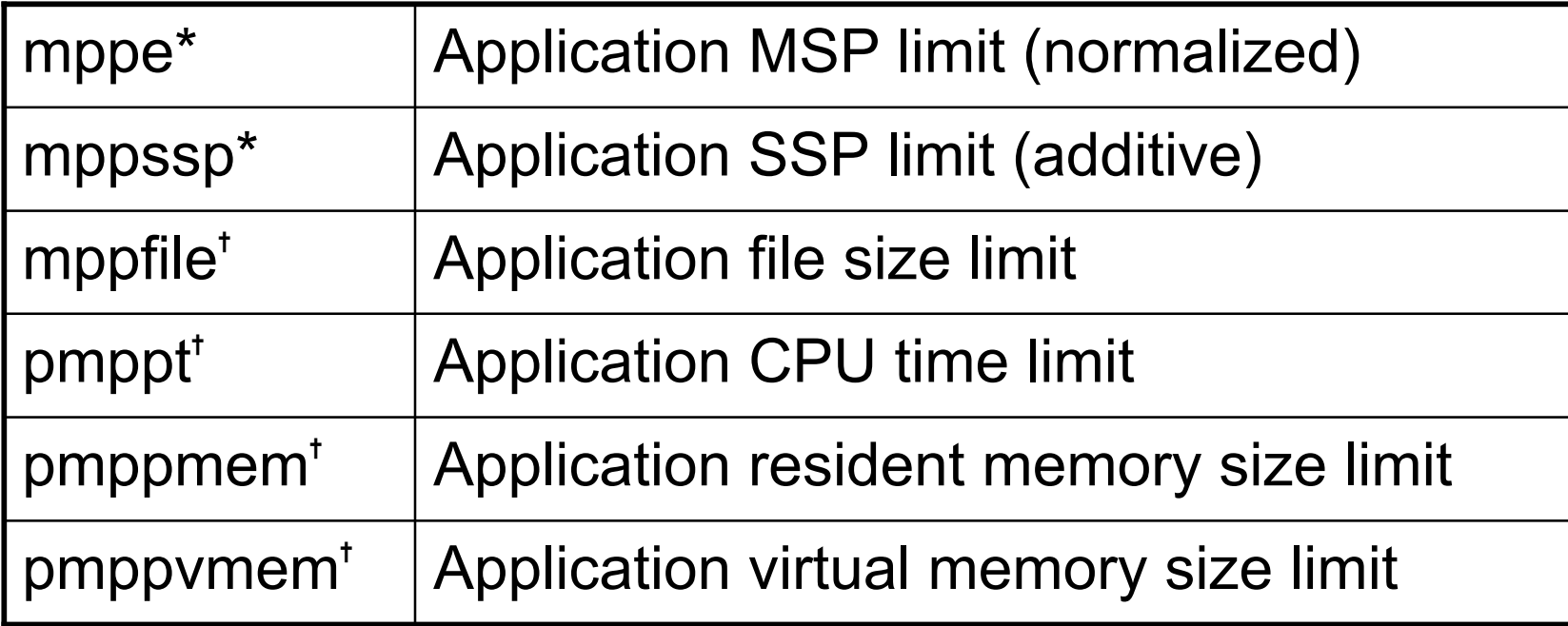

**\* Aggregate job limit enforced by PBS Pro † Per-process limit enforced by UNICOS/mp**

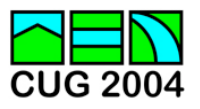

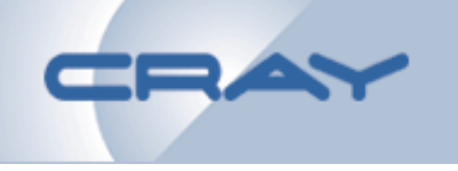

- **mppe = Normalized MSPs**
	- **SSP usage gets "packed" into mppe calculation**
	- **Example: qsub -l mppe=4 -l mppssp=0**
	- $-$  mppe<sub>used</sub> = MSP<sub>used</sub> + ((SSP<sub>used</sub> + 3) / 4)
- **mppssp = Additional SSPs**
	- **SSP usage is additive**
	- **Example: qsub -l mppe=0 -l mppssp=16**
	- **No math involved, no MSPs allowed!**

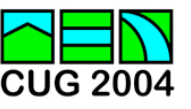

### **MSP/SSP Limit Caveats**

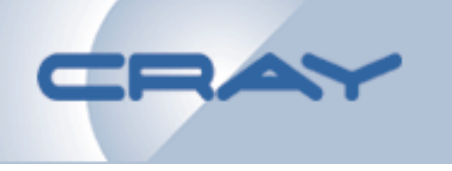

- **Leaving mppssp unspecified**
	- **Example: qsub -l mppe=4**
	- **Limited to normalized value of MSP/SSP usage**
- **Leaving mppe unspecified**
	- **Example: qsub -l mppssp=16**
	- **Limited to 16 SSPs, but** *unlimited* **MSPs!**
- **Leaving both mppe and mppssp unspecified**
	- **Unlimited SSPs and MSPs**
- **Specifying both mppe and mppssp**
	- **Example: qsub -l mppe=4 -l mppssp=16**
	- **Limited to 4 MSPs** *plus* **16 SSPs,** *or* **32 SSPs!**
	- **Other combinations are possible**

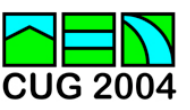

#### **User Expectations**

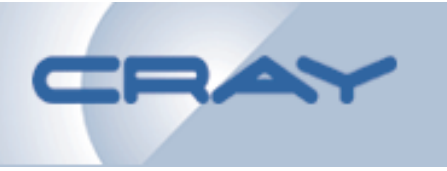

- **Most users…**
	- **run one application per job**
	- **want to specify either mppe or mppssp resource limits, but not both**
- **Wouldn't it be nice if there was a way for administrators to automatically set the mppe and mppssp resource limits if unspecified?**
- **There is! And here's how…**
	- **Qmgr: set queue foo resources\_default.mppe = 0**
	- **Qmgr: set queue bar resources\_min.mppssp = 4**

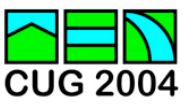

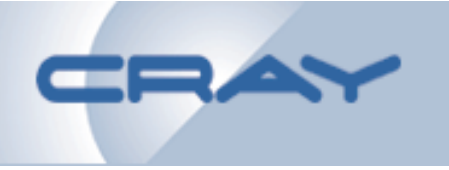

- **The /Global/UseQueueLimits Psched parameter**
	- **Enables/disables communication with PBS Pro**
	- **Specifies limit domain for interactive jobs**

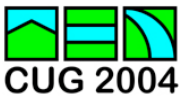

## **Psched Configuration**

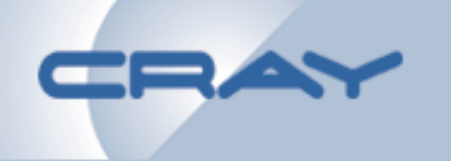

- **With /Global/UseQueueLimits disabled…**
	- **Psched determines interactive/batch domain based on presence of tty**
	- **Psched initializes application with appropriate ULDB limits**
- **With /Global/UseQueueLimits enabled…**
	- **Psched sends session ID of aprun to PBS Pro**
		- **PBS protocol select/status request to local pbs\_mom**
	- **PBS Pro returns resource limits of job**
		- **PBS protocol encapsulating ASCII string**
	- **Psched determines interactive/batch domain based on PBS Pro job information or tty presence**
	- **Psched initializes application with the lesser of ULDB and job limits**

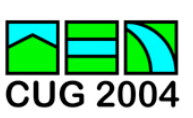

## **Psched Configuration**

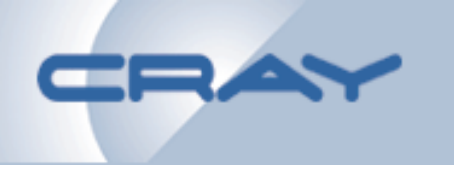

- **/Global/UseQueueLimits settings**
	- **A value of 0 or unspecified means:**
		- **No communication with PBS Pro**
		- **Presence of tty determines IA/BA limit domain**
	- **A value of 1 means:**
		- **Perform PBS Pro query**
		- **IA limits used for interactive jobs**
	- **A value of 2 means:**
		- **Perform PBS Pro query**
		- **BA limits used for interactive jobs**
- **Setting the parameter**
	- **/usr/sbin/psmgr -c "set /Global/UseQueueLimits 1"**
	- **Add "new int /Global/UseQueueLimits 1" to /etc/psched.conf**

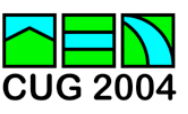

## **PBS Pro Configuration**

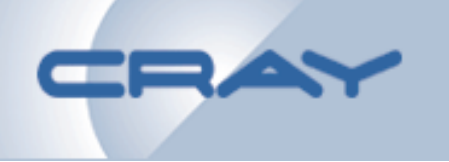

- **The \$batch\_domain\_limits MOM parameter**
	- **Controls how per-process job limits are initialized**
	- **All jobs use BC domain if true**
	- **Interactive jobs use IC domain if false**
- **The psched\_fit PBS Pro scheduler parameter**
	- **Enables/disables communication with Psched**
	- **Addresses conflicts between "pure interactive" and PBS Pro application requests**
	- **Restricts Psched posted list entries**
	- **Favors "pure interactive" applications**

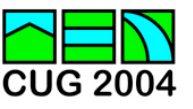

## **PBS Pro Configuration**

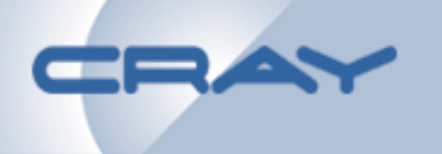

- **With psched\_fit disabled, the PBS scheduler…**
	- **Checks to determine whether user/queue run limits have been reached**
	- **Checks each specified resource and runs a job if:** (resources<sub>requested</sub> + resources<sub>assigned</sub>) <= resources<sub>available</sub>
- **With psched\_fit enabled, the PBS scheduler…**
	- **Performs its normal checks**
	- **Collects Psched node data and posted/launched lists (proxied via pbs\_mom)**
	- **Determines whether sufficient mppe and mppssp resources exist based on Psched node data**
	- **Checks for a backlog of requests on the Psched posted list that may prevent placement**

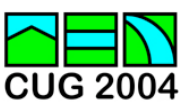

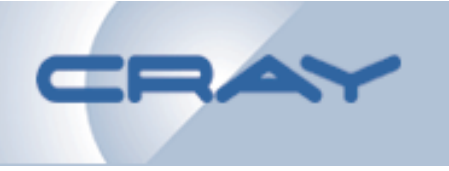

- **Setting the psched\_fit parameter**
	- **Add "psched\_fit: true" to \$PBS\_HOME/sched\_priv/sched\_config**
- **Setting the \$batch\_domain\_limits parameter**
	- **Add "\$batch\_domain\_limits true" to \$PBS\_HOME/mom\_priv/config**

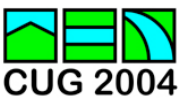

### **Per-process Limit Domains**

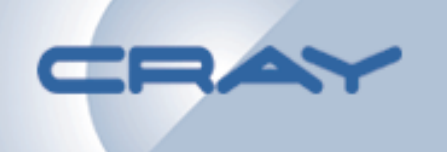

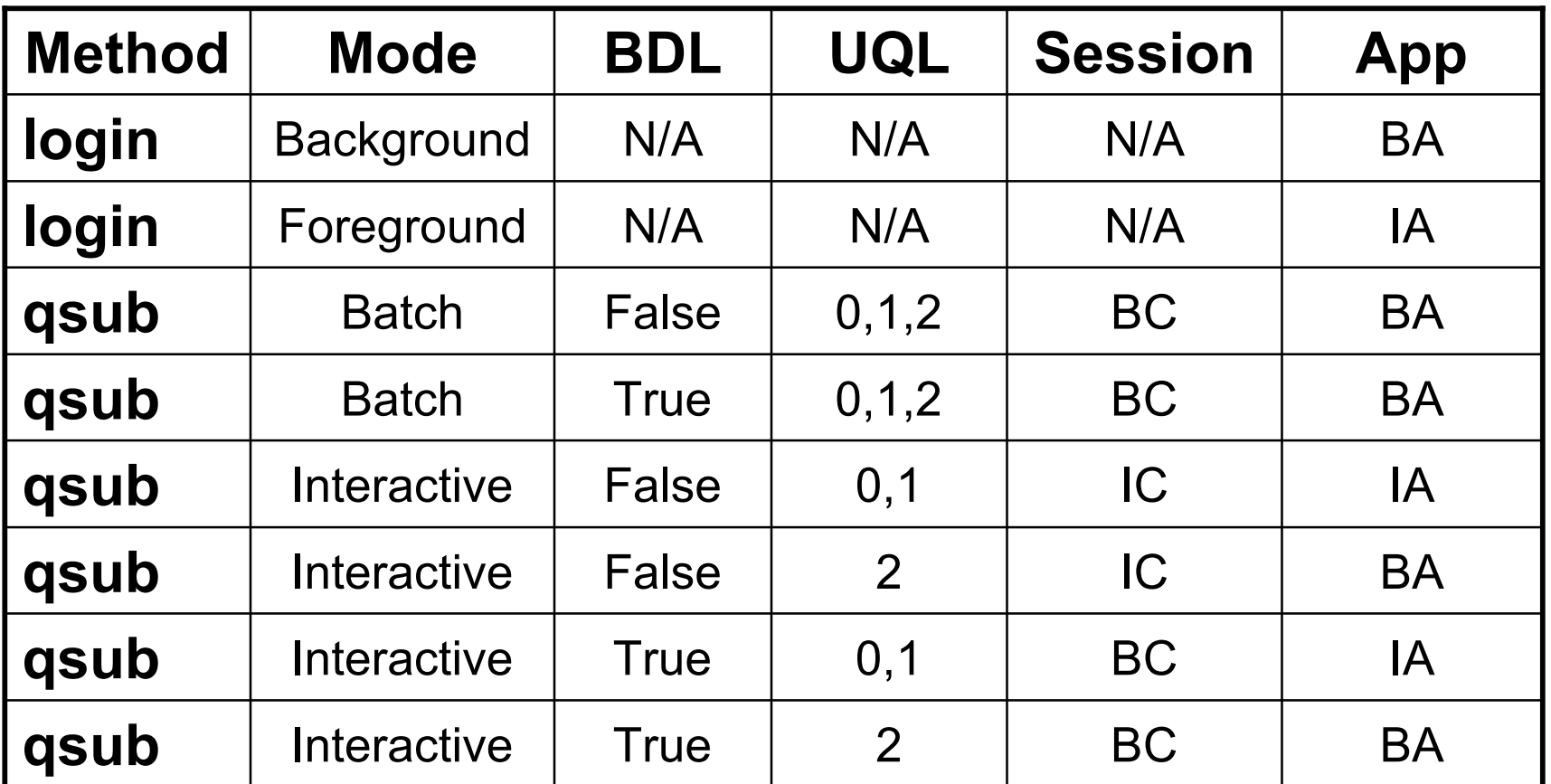

**BDL = PBS Pro MOM \$batch\_domain\_limits setting**

**UQL = Psched /Global/UseQueueLimits setting**

**IC, BC = Interactive/Batch Command Domain**

**IA, BA = Interactive/Batch Application Domain**

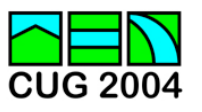

## **Tips**

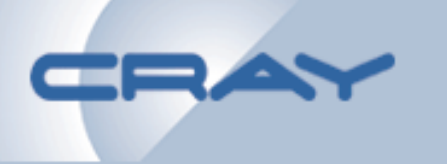

- **Utilizing job dependency in PBS Pro will…**
	- **help to maximize system utilization by providing more accurate resource specifications**
	- **reduce the risk of "pure interactive" applications interfering with PBS Pro jobs**
- **Reducing IA domain ULDB limits and setting /Global/UseQueueLimits to 2 will encourage use of PBS Pro**
- **Setting resources\_default.mppe and resources\_default.mppssp will allow users to specify a single job resource limit**

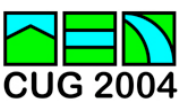

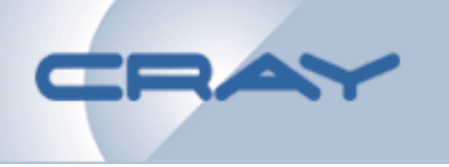

- **PBS Pro Release Overview, Installation Guide, and Administration Addendum for Cray Systems (Publication S-2345-535c)**
- **PRIME yourself! (Please Read Instructional Materials Extensively)**

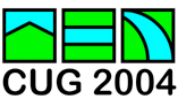

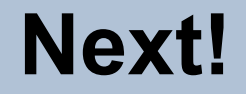

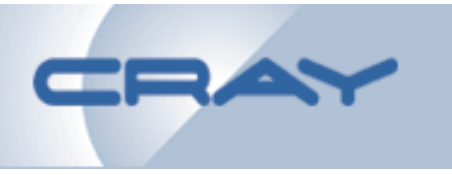

# **Everything you ever wanted to know about Psched… and more!**

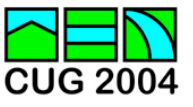

#### **Just In Case**

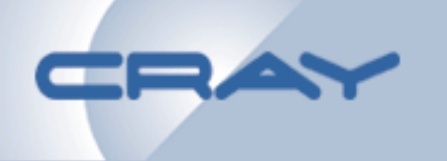

- **And you thought we were done. :-)**
- **The following slides were cut due to time constraints, but may be used for discussion**

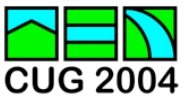

## **Other Resource Limits**

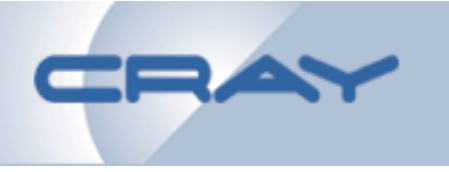

#### • **ncpus**

- **Aggregate job load average**
- **Based on SSPs**
- **Useful in accounting/auditing**
- **mppt**
	- **Not supported in PBS Pro for UNICOS/mp**
	- **Use of walltime resource is equivalent when Psched oversubscription is disabled**

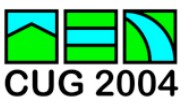

#### **Prime Jobs**

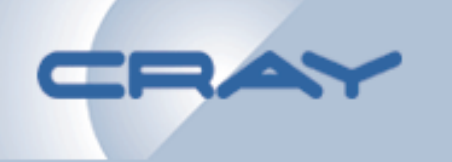

- **Supported in Psched, not in PBS Pro**
- **PBS Pro supports "express queues"**
- **Preemption mechanisms**
	- **Checkpoint/Restart**
		- **CPR overhead**
		- **\$restart\_background true**
	- **Suspend/Resume**
		- **Suspended applications still allotted time slice**
	- **Kill/Restart**
		- **Application progress lost**
- **Apply ACL to express queue**
- **Manual intervention (qrun, psmgr -f)**

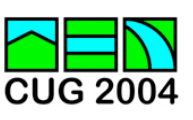

## **Oversubscription**

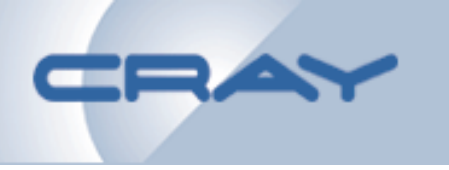

- **In Psched…**
	- **Processor/memory oversubscription factors**
	- **Gang scheduling provides time slicing at configurable intervals**
	- **Virtual processor counts reported to PBS Pro**
- **In PBS Pro…**
	- **resources\_available.mppe controls availability**
	- **If availability exceeds virtual processor count, jobs collect in Psched posted list**
	- **Provides for backfill**
	- **Caution: jobs on the posted list accrue walltime**

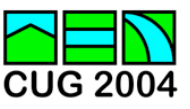